## **Casual Employee Monthly Timesheet**

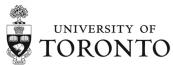

| Employee Name                       |                             |             |           | SIN               |             |     |                        | Student No.                   |                                                                                                    |                                  |            | Personr                          | Personnel No. |                                |            |                             |  |
|-------------------------------------|-----------------------------|-------------|-----------|-------------------|-------------|-----|------------------------|-------------------------------|----------------------------------------------------------------------------------------------------|----------------------------------|------------|----------------------------------|---------------|--------------------------------|------------|-----------------------------|--|
| Department                          |                             |             |           | Supervisor's Name |             |     |                        | Supervisor's Telephone Number |                                                                                                    |                                  |            | Pay Period (Start - End Dates)   |               |                                |            |                             |  |
|                                     |                             |             |           |                   |             |     |                        |                               |                                                                                                    |                                  |            | ļ                                |               |                                |            |                             |  |
| Brief Description of Work Performed |                             |             |           |                   |             |     |                        |                               |                                                                                                    |                                  |            | Hourly Rate (or Job in TimeLink) |               |                                |            |                             |  |
|                                     |                             |             |           |                   |             |     |                        |                               |                                                                                                    |                                  |            |                                  |               |                                |            |                             |  |
| Cost Centre                         |                             |             |           | Fund Centre       |             |     |                        | Order No.                     |                                                                                                    |                                  |            | Fund No.                         |               |                                |            |                             |  |
|                                     |                             |             |           |                   |             |     |                        |                               |                                                                                                    |                                  |            |                                  |               |                                |            |                             |  |
| Actua                               |                             |             | For Thi   | s Assign          | ment        |     |                        | ,                             |                                                                                                    |                                  |            | <u> </u>                         |               |                                |            |                             |  |
|                                     | Start of \                  | Week 1 (DE  | D/MM/YY): |                   |             |     | Start of Week 2 (DD/MN |                               |                                                                                                    |                                  | /YY):      |                                  |               |                                |            |                             |  |
| Time                                | Sun                         | Mon         | Tues      | Wed               | Thurs       | Fri | Sat                    | Time                          | Sı                                                                                                    | un Mo                            | n T        | ues \                            | Wed           | Thurs                          | Fri        | Sat                         |  |
| Time In                             |                             |             |           |                   |             |     |                        | Time In                       |                                                                                                    |                                  |            |                                  |               |                                |            |                             |  |
| Time Out                            |                             |             |           |                   |             |     |                        | Time Out                      |                                                                                                    |                                  |            |                                  |               |                                |            |                             |  |
| SubTotal                            |                             |             |           |                   |             |     |                        | SubTotal                      |                                                                                                    |                                  |            |                                  |               |                                |            |                             |  |
| Time In                             |                             |             |           |                   |             |     |                        | Time In                       |                                                                                                    |                                  |            |                                  |               |                                |            |                             |  |
| Time Out                            |                             |             |           |                   |             |     |                        | Time Out                      |                                                                                                    |                                  |            |                                  |               |                                |            |                             |  |
| SubTotal                            |                             |             |           |                   |             |     |                        | SubTotal                      |                                                                                                    |                                  |            |                                  |               |                                |            |                             |  |
| Total                               | <u> </u>                    | 1/ 1.0 (0.5 | (1111000  |                   |             |     |                        | Total                         | <u> </u>                                                                                                    | . ()1/ 1 4                       | (0.0 (1.1) | 1000                             |               |                                |            |                             |  |
|                                     | Start of Week 3 (DD/MM/YY): |             |           |                   |             |     |                        |                               | Start of Week 4 (DD/MM/YY):                                                                                                    |                                  |            |                                  |               |                                | T          |                             |  |
| Time                                | Sun                         | Mon         | Tues      | Wed               | Thurs       | Fri | Sat                    | Time                          | Sı                                                                                                    | un Mo                            | n T        | ues \                            | Wed           | Thurs                          | Fri        | Sat                         |  |
| Time In                             |                             |             |           |                   |             |     |                        | Time In                       |                                                                                                    |                                  |            |                                  |               |                                |            |                             |  |
| Time Out SubTotal                   |                             |             |           |                   |             |     |                        | Time Out SubTotal             |                                                                                                    |                                  |            |                                  |               |                                |            |                             |  |
| Time In                             |                             |             |           |                   |             |     |                        | Time In                       |                                                                                                    |                                  |            |                                  |               |                                |            |                             |  |
| Time Out                            |                             |             |           |                   |             |     |                        | Time Out                      |                                                                                                    |                                  |            |                                  |               | 1                              |            |                             |  |
| SubTotal                            |                             |             |           |                   |             |     |                        | SubTotal                      |                                                                                                    |                                  |            |                                  |               | 1                              |            |                             |  |
| Total                               |                             |             |           |                   |             |     |                        | Total                         |                                                                                                    |                                  |            |                                  |               |                                |            |                             |  |
| Total                               | Start of \                  | Neek 5 (DE  | D/MM/YY): |                   |             |     |                        | 10141                         |                                                                                                    |                                  |            |                                  |               |                                |            |                             |  |
| Time                                | Sun                         | Mon         | Tues      | Wed               | Thurs       | Fri | Sat                    | Week                          | Week Week 1 We                                                                                                    |                                  |            |                                  | Neek :        | 3 W                            | eek 4      | Week 5                      |  |
| Time In                             |                             |             |           |                   |             |     |                        | Total H                       | tal Hrs                                                                                                    |                                  |            |                                  |               |                                |            |                             |  |
| Time Out                            |                             |             |           |                   |             |     |                        |                               | 113                                                                                                    |                                  |            |                                  |               |                                |            |                             |  |
| SubTotal                            |                             |             |           |                   |             |     |                        | 1                             | IMPORTANT NOTES:                                                                                                    |                                  |            |                                  |               |                                |            |                             |  |
| Time In                             |                             |             |           |                   |             |     |                        |                               | <ul> <li>Please forward complete forms and all attachments (e.g employment<br/>contract) to: [Local HR Office / Business Officer]</li> </ul>  |                                  |            |                                  |               |                                |            |                             |  |
| Time Out                            |                             |             |           |                   |             |     |                        | · For                         | · Forward a copy of the letter/employment contract on file [at Human                                                                          |                                  |            |                                  |               |                                |            |                             |  |
| SubTotal                            |                             |             |           |                   |             |     |                        |                               | Resources] if not done yet.  Incomplete forms/incorrect information will delay processing.                                                    |                                  |            |                                  |               |                                |            |                             |  |
| Total                               |                             |             |           |                   |             |     |                        | · For                         | <ul> <li>For enquires or questions please call [Payroll Service (Central or Local HR Office<br/>Grey Section for Internal Use Only</li> </ul> |                                  |            |                                  |               |                                |            |                             |  |
| Other F                             | mnlovn                      | nent at t   | he Univ   | ersity of         | Toronto     | ,   | •                      |                               |                                                                                                    |                                  |            |                                  | n num         | bers ente                      | red in Sul | bTotal Fields               |  |
|                                     |                             |             |           | •                 | /area at th |     | sity?                  |                               |                                                                                                    | ease compl                       |            |                                  |               |                                | ∏ No       |                             |  |
| Department 2 Supervisor's Name      |                             |             |           |                   |             |     |                        |                               |                                                                                                    | Supervisor's Telephone Number    |            |                                  |               | Pay Period (Start - End Dates) |            |                             |  |
|                                     |                             |             |           |                   |             |     |                        |                               |                                                                                                    |                                  |            |                                  |               |                                |            |                             |  |
| Brief Description of Work Performed |                             |             |           |                   |             |     |                        |                               |                                                                                                    | Hourly Rate (or Job in TimeLink) |            |                                  |               | Expected/Actual Hours          |            |                             |  |
| •                                   |                             |             |           |                   |             |     |                        |                               |                                                                                                    | ,                                | ,, ,,,     |                                  | ,             |                                |            |                             |  |
|                                     |                             |             | _         |                   |             |     |                        |                               |                                                                                                    |                                  |            |                                  |               | _                              |            |                             |  |
|                                     |                             |             |           |                   |             |     |                        | of hours worke                |                                                                                                    |                                  |            |                                  |               |                                |            | ncurrently<br>s of work may |  |

Employee Signature Date Supervisor's Signature Date
Signed By Signed By

of Ontario, whichever comes first, I will be entitled to overtime in accordance with the terms and conditions of my employment. I understand that overtime must be approved in advance by my immediate supervisor(s) or authorized designate, and will be determined in accordance with the terms and conditions of my employment.